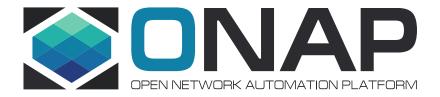

### VolTE Use Case Control Loop Automation

July, 2017

### Description

# VoLTE Fault correlation + Autohealing Control Loop Related Projects CLAMP, DCAE, Multi-Cloud, Policy, VF-C, Holmes, etc.

### Here are the gaps need to discuss.

- 1 Examples of DCAE template, Blueprint, Config Policy, Operational Policy and related files needed to be designed and used in the control loop. If a series of practical examples can be provided, like all related examples of the vFW demo, which is better for us to understand.
- 2 Developer guidelines to design the control loop to achieve the requirement of VoLTE. Demo of the entire process, e.g. create, deploy, etc., which is a better way help us to learn, if it can be provided.
- 3 The detail of Holmes integrated with DCAE, e.g. DCAE Template, API, etc.
- 4 The solution of convert Holmes rules, e.g. refer to Policy, or other solutions, etc.
- (5) The requirement of Policy to invoke the API of VF-C.
- 6 The API document of VES collector in DCAE is used by VF-C to report VNF FCAPS data.

### Story

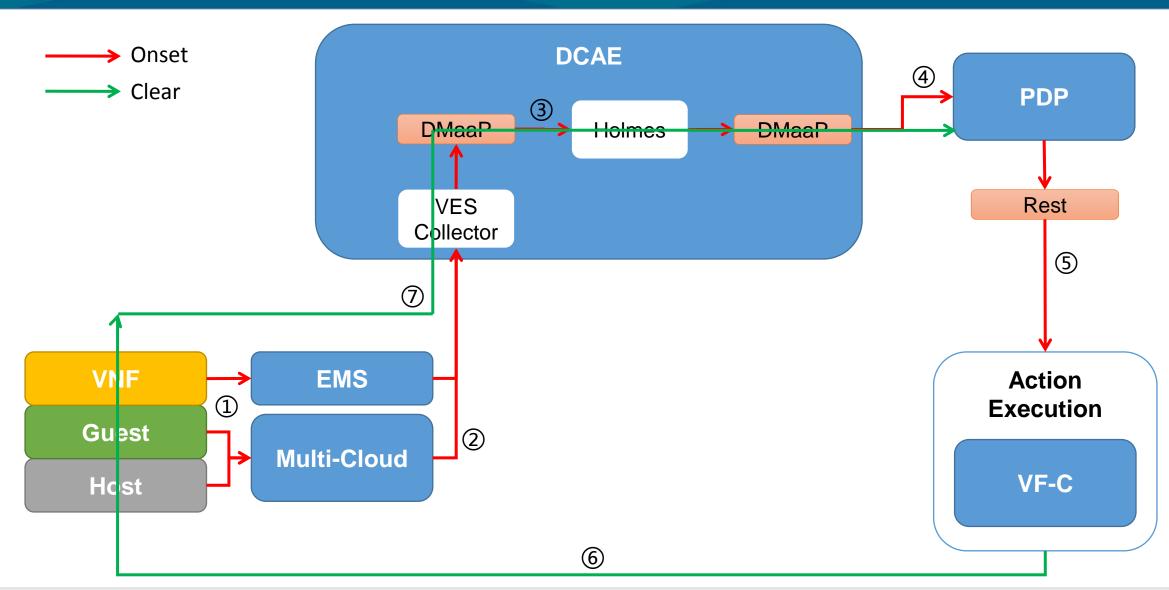

### Story & Gaps

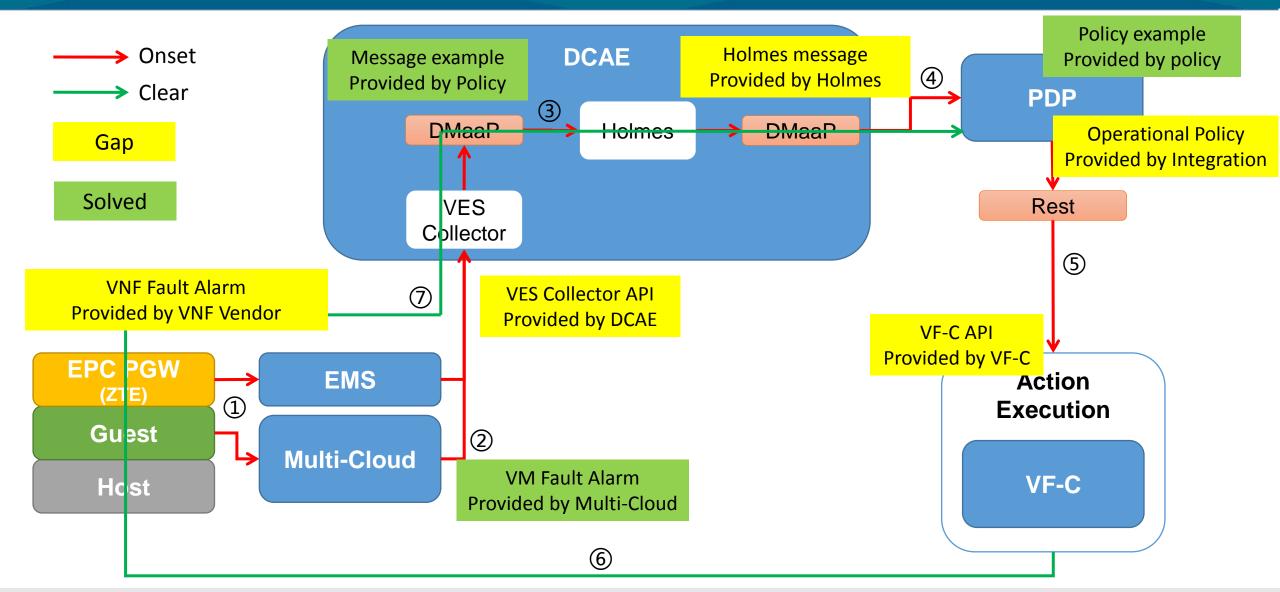

### Story

|       | Alarm                                                                                                    | Action         |
|-------|----------------------------------------------------------------------------------------------------|----------------|
| VNF   | VNF Fault Alarm                                                                                                    |                |
| Guest | VM Fault Alarm VM OS abnormal, Kernel Panic, VM does not send a heartbeat to an external watchdog service for a long time. | Restart VM/VNF |
| Host  |                                                                                                    |                |

### 1. Onboarding

This is the flow for onboarding DCAE components. All components get onboarded and made available to DCAE template designer.

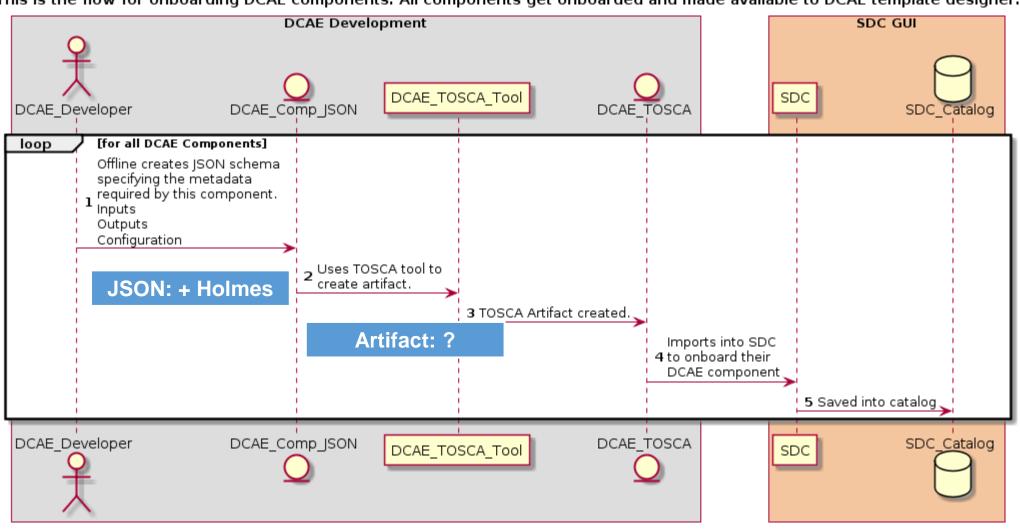

Beside JSON and Artifact, what others we need to do?

### 2.1 Template Creation

This is the flow for creating a reusable DCAE template. A reusable template is configured with on-boarded DCAE components such as collectors, analytics, microservices.

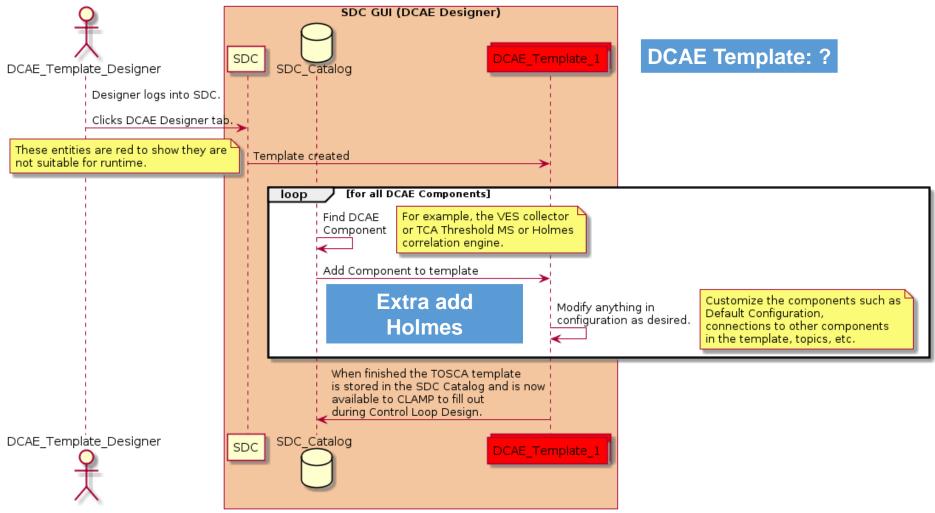

### 2.2 Service Composition

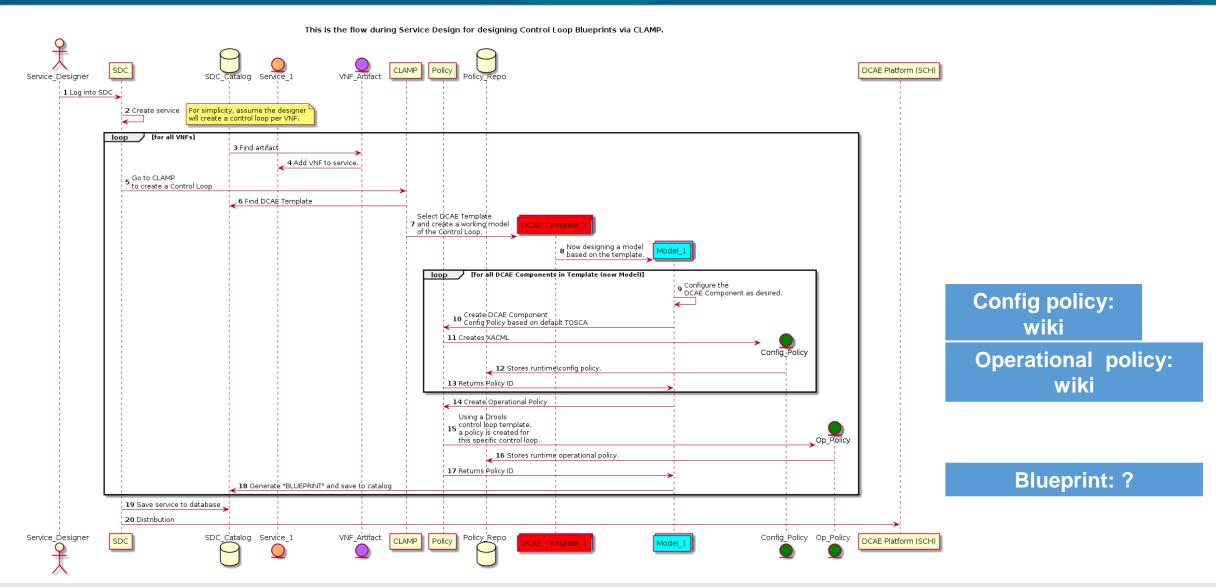

### 4. Run time

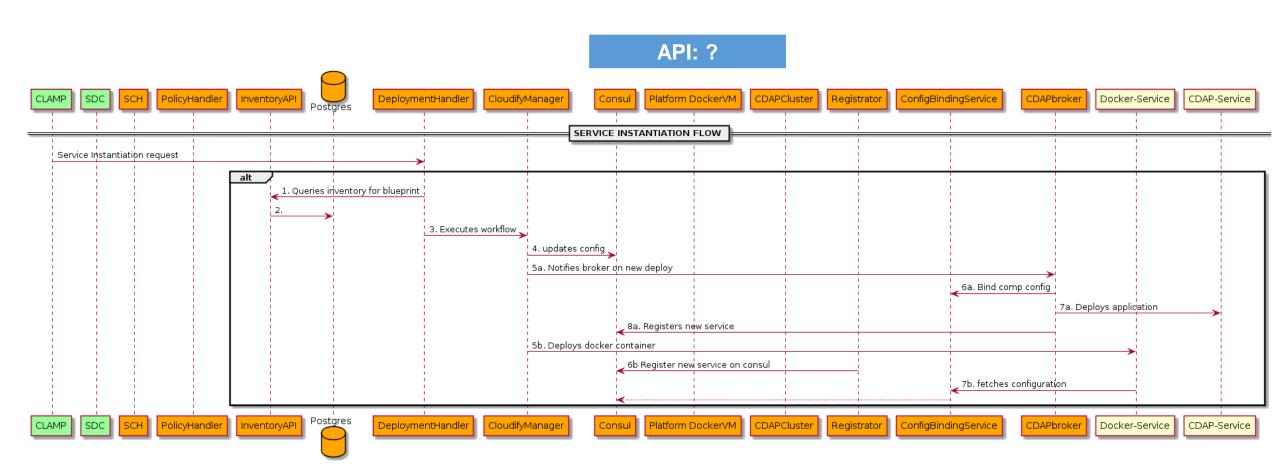

### Gap (3) & (4) – Holmes

#### **Rule Designer**

➤ Cooperate with Policy

#### **Holmes DCAE Onboarding**

#### Refer to CLAMP doc

- ➤ Holmes team provides onboarding information (Component Spec)
  - Metadata
  - Interfaces (i.e. DMaaP subscribe/publish)
  - ☐ Configuration Parameters (e.g. Drools Logic)
  - Auxiliary Details
  - ☐ List of Artifacts
- ➤ This information is used to generate a blueprint (template for use in CLAMP) and Policy definition

#### Related to DMaaP

- ➤ DMaaP Topic, e.g. the topic between DCAE and Policy, DCAE-CL-EVENT
- ➤ How to get data from and back message to DMaaP? Sample code will provide by DCAE team.
- ➤ What is the message looks like?

Wiki: Control Loop Event Messages: DCAE Event for vFirewall

#### Rules

➤ Convert to TOSCA

#### **Others**

≽;

### Gap (5) & (6) - API

- API:
  - Policy -> VF-C
    - Requirements from Policy team -> discuss by email
  - VF-C / Multi-VIM -> DCAE (VES Collector)
    - ☐ The API document of VES collector to report data.
    - Naming standard
    - □ vfstatus

### Relation with SDC

- Upload the spec -> dcae-cli / tosca tool -> catalog
- DCAE template design -> catalog
- Service design (CL Blueprint) -> catalog

### Summary – move to the wiki page

| No. | Gaps                                                          | Action Owner | When?                                                                                                   |
|-----|---------------------------------------------------------------|--------------|----------------------------------------------------------------------------------------------------|
| 1   | JSON – Component Spec.                                        | DCAE         | vescollector-componentspec.json                                                                         |
| 2   | Artifact                                                      | DCAE         |                                                                                                    |
| 3   | DCAE Template Example                                         | DCAE         | N/A                                                                                                    |
| 4   | Cloudify Blueprint Example                                    | CLAMP?       | TBD - Ron                                                                                               |
| 5   | VNF Fault Alarm                                               | VNF Vendor   | Yuan                                                                                                    |
| 6   | VM Fault Alarm                                                | Multi-VIM    | VM Fault Alarm                                                                                          |
| 7   | VES Collector API, Naming Standard                            | DCAE         | Alok                                                                                                    |
| 8   | Sample code: message get from and back to DMaaP               | DCAE         |                                                                                                    |
| 9   | DMaaP API: sub/pub, query, etc.                               |              |                                                                                                    |
| 10  | DMaaP Message example                                         | Policy       | Control Loop Event Messages: DCAE Event for vFirewall                                                   |
| 11  | Holmes -> DMaaP: Message, topic (refer to example)            | Holmes       |                                                                                                    |
| 12  | Holmes Rules                                                  | Holmes       | Convert to TOSCA, refer to example provided by Policy                                                   |
| 13  | Policy examples (Config + Operation)                          | Policy       | TOSCA: DCAE Component Policy (for Control Loop) Yaml: Example Operational Policy for vFirewall Use Case |
| 14  | VoLTE Use Case Policy, DCAE Template, Holmes Rules, Blueprint | Integration  |                                                                                                    |
| 15  | VF-C API                                                      | VF-C         |                                                                                                    |
| 16  | Any documents to help developing                              | all          |                                                                                                    |

### Requirements from related projects

• What should VoLTE use case provide to CLAMP, DCAE, Policy, etc.?

## Thanks!

Any others?